Geosci. Model Dev. Discuss., https://doi.org/10.5194/gmd-2018-113-RC2, 2018 © Author(s) 2018. This work is distributed under the Creative Commons Attribution 4.0 License.

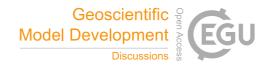

**GMDD** 

Interactive comment

# Interactive comment on "Regional Climate Model Evaluation System powered by Apache Open Climate Workbench v1.3.0: an enabling tool for facilitating regional climate studies" by Huikyo Lee et al.

# **Anonymous Referee #2**

Received and published: 4 August 2018

This paper makes a review of The Regional Climate Model Evaluation System (RCMES) including basic components, features, usage, and installation.

### 1 General comments:

Even though the paper is a good review work of RCMES, I suggest to add some appendices for completion:

Printer-friendly version

Discussion paper

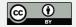

- Explained examples of CFiles (YAML).
- At least one (basic) run from start to end (including CFiles and outputs).

This information will help other scientists to understand and how to use the model better.

# 2 Specific comments:

- P8, I3: "... takes about 45 minutes on a multi-core Linux computing platform."
   Can you please detail the technical specs of the hardware as well as the Linux system (kernel, relevant libs...). This is important so other scientists can compare and decide what will be the cost of running RCMES on their own infrastructures.
- P8, I26-28: Given that some of the components are contained in another (e.g. RCMES database is a possible source for the Data Loader), and for readability reasons, I suggest to mention which section or subsection of the current document talks about each component.
- P11, I20: Please change 'json' to 'JSON'.
- P12, I2: Please change 'scipy' to 'SciPy'.
- P12, I24: I suggest to use the term 'function' instead of 'routine' on this case.
- P13, I30: "1) a map file, 2) histograms, and 3) a spreadsheet" Can you please detail the (file) formats available for this outputs?
- P14, I1: Do you provide any version for Python (any) Virtual Environments? If so, can you please detail it on this section?

## **GMDD**

Interactive comment

Printer-friendly version

Discussion paper

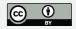

- P14, I12: Can you please mention in this section that the VM image is for VirtualBox?
- P14, I14: Containers and VMs can be complementary technologies (depending on the case). I think for this context this phrase "As a completely self-contained package running in a virtual host container..." does not make sense at all. I suggest to either remove it or rephrase it with technically correct terms.
- P14, I16: "the latest Python" Unless you do continuous builds of the image I suggest to change this to just "Python" and include the major version.

Interactive comment on Geosci. Model Dev. Discuss., https://doi.org/10.5194/gmd-2018-113, 2018.

# **GMDD**

Interactive comment

Printer-friendly version

Discussion paper

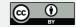